Правительство Санкт-Петербурга Комитет по науке и высшей школе

Санкт-Петербургское государственное бюджетное профессиональное образовательное учреждение «АКАДЕМИЯ ТРАНСПОРТНЫХ ТЕХНОЛОГИЙ»

ПРИНЯТО на заседании педагогического совета Протокол от « 26» апреля 2023 г. N<sup>o</sup> 5

## УТВЕРЖДЕНО

Приказом директора СПб ГБПОУ «АТТ» от «26 » апреля 2023г. № 872/149а

> ДОКУМЕНТ ПОДПИСАН ЭЛЕКТРОННОЙ ПОДПИСЬЮ

# **РАБОЧАЯ ПРОГРАММА**

Сертификат: 51E4F9F4003A6C1DB6E3482902CD8CCB Владелец: Корабельников Сергей Кимович Действителен: с 12.04.2023 до 05.07.2024

Производственная практика: ПП.05.01 Производственная практика

Профессиональный модуль: ПМ.05 Проектирование и разработка информационных систем

Специальность: 09.02.07 Информационные системы и программирование

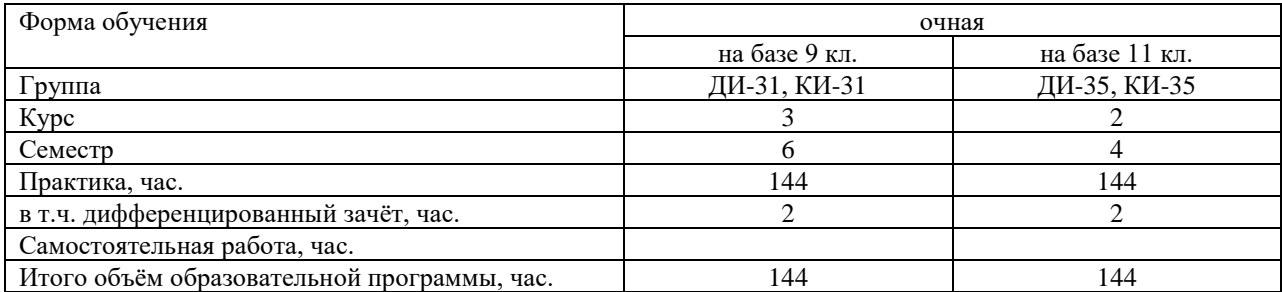

Рабочая программа составлена в соответствии с требованиями Федерального государственного образовательного стандарта (далее ФГОС) среднего профессионального образования (далее СПО) по специальности 09.02.07 Информационные системы и программирование, утвержденного приказом Министерства образования и науки РФ № 1547 от 09.12.2016 года.

Разработчик:

Преподаватель СПб ГБПОУ «АТТ» Кошкин В.А.

Рассмотрено и одобрено на заседании цикловой комиссии № 5 «Информационные технологии» Протокол № 8 от 09 марта 2023 г.

Председатель ЦК Чернова А.А.

Проверено:

Зав. библиотекой Кузнецова В.В.

Методист Жуковская А.В.

Зав. методическим кабинетом Мельникова Е.В.

Рекомендовано и одобрено: Методическим советом СПб ГБПОУ «АТТ» Протокол № 4 от 29 марта 2023 г.

Председатель Методического совета Вишневская М.В., зам. директора по УР

Акт согласования с работодателем № 2 от «26» апреля 2023 г.

## **Содержание**

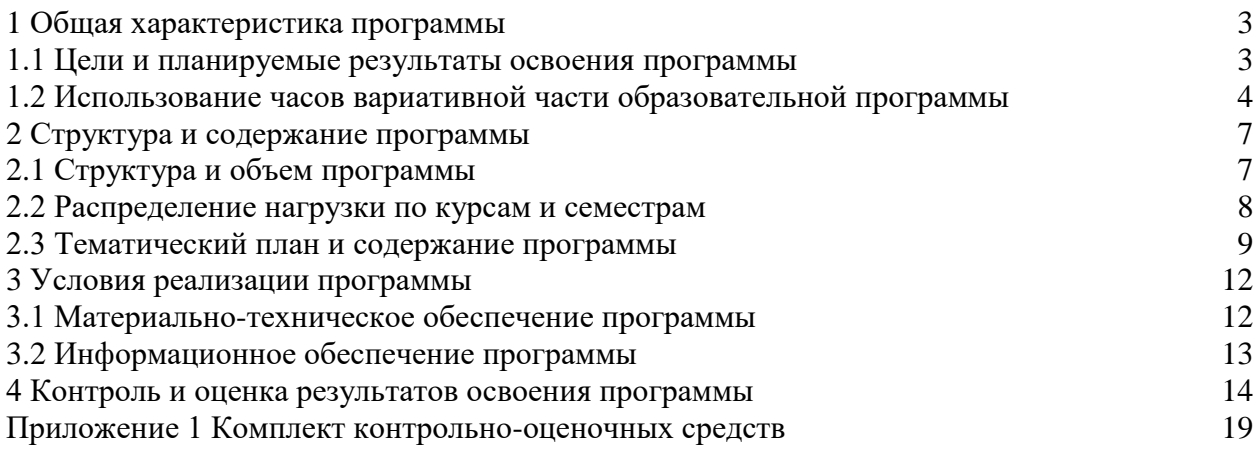

#### **1.1 Цели и планируемые результаты освоения программы практики**

**Цели производственной практики:** направлена на формирование у обучающихся умений, приобретение первоначального практического опыта и реализуется в рамках профессионального модуля по видам профессиональной деятельности для последующего освоения ими общих и профессиональных компетенций.

**Задачи производственной практики:** в результате изучения обучающийся должен.

Иметь практический опыт:

ПО1 - создания, тестирования, отладки, установки и сопровождения ИС.

Уметь:

У5 - разрабатывать техническую документацию на эксплуатацию информационной системы.

**Прохождение производственной практики направлено на формирование следующих общих и профессиональных компетенций или их составляющих (элементов).**

Общие компетенции.

ОК 01 Выбирать способы решения задач профессиональной деятельности, применительно к различным контекстам.

ОК 02 Осуществлять поиск, анализ и интерпретацию информации, необходимой для выполнения задач профессиональной деятельности.

ОК 03 Планировать и реализовывать собственное профессиональное и личностное развитие.

ОК 04 Работать в коллективе и команде, эффективно взаимодействовать с коллегами, руководством, клиентами.

ОК 05 Осуществлять устную и письменную коммуникацию на государственном языке с учетом особенностей социального и культурного контекста.

ОК 06 Проявлять гражданско-патриотическую позицию, демонстрировать осознанное поведение на основе традиционных общечеловеческих ценностей, применять стандарты антикоррупционного поведения.

ОК 07 Содействовать сохранению окружающей среды, ресурсосбережению, эффективно действовать в чрезвычайных ситуациях.

ОК 08 Использовать средства физической культуры для сохранения и укрепления здоровья в процессе профессиональной деятельности и поддержания необходимого уровня физической

ОК 09 Использовать информационные технологии в профессиональной деятельности.

ОК 10 Пользоваться профессиональной документацией на государственном и иностранном языках.

ОК 11 Использовать знания по финансовой грамотности, планировать предпринимательскую деятельность в профессиональной сфере.

Профессиональные компетенции.

ПК 5.1. Собирать исходные данные для разработки проектной документации на информационную систему.

ПК 5.2. Разрабатывать проектную документацию на разработку информационной системы в соответствии с требованиями заказчика

ПК 5.3 Разрабатывать подсистемы безопасности информационной системы в соответствии с техническим заданием

ПК 5.4 Производить разработку модулей информационной системы в соответствии с техническим заданием

ПК 5.5 Осуществлять тестирование информационной системы на этапе опытной эксплуатации с фиксацией выявленных ошибок кодирования в разрабатываемых модулях информационной системы

ПК 5.6 . Разрабатывать техническую документацию на эксплуатацию информационной системы

ПК 5.7 Производить оценку информационной системы для выявления возможности ее модернизации.

## **1.2 Использование часов вариативной части образовательной программы**

Производственная практика предусматривает использование часов вариативной части.

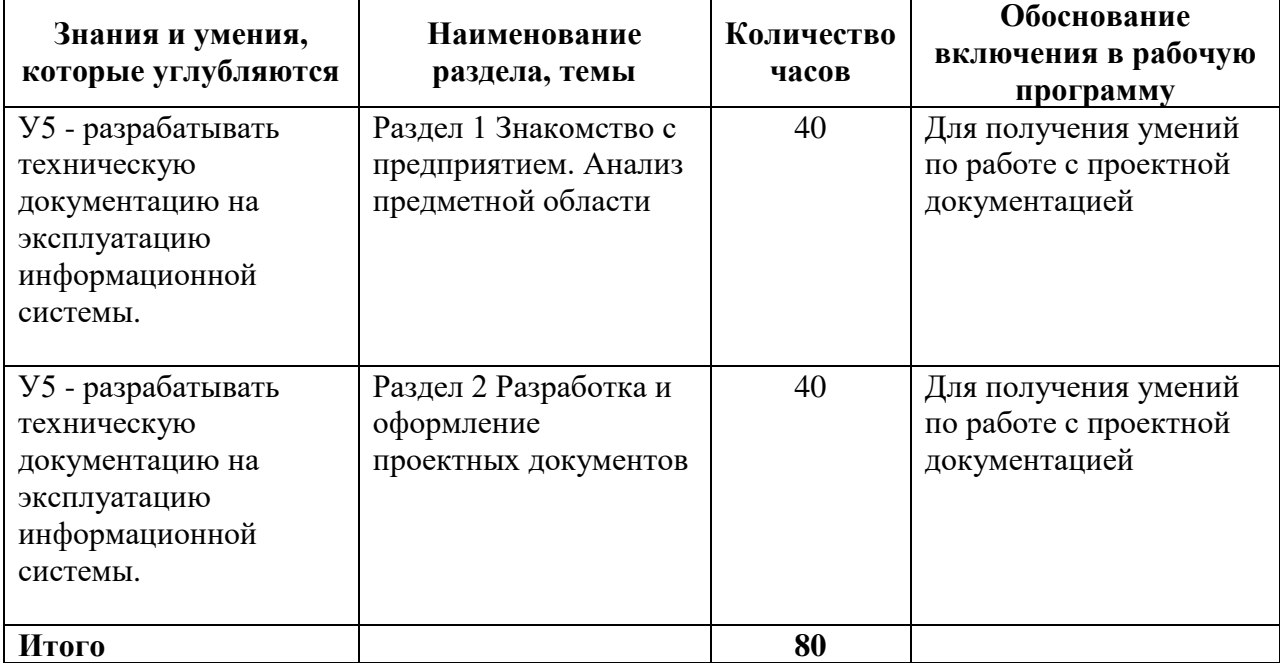

# **2 Структура и содержание программы**

# **2.1 Структура и объем практики**

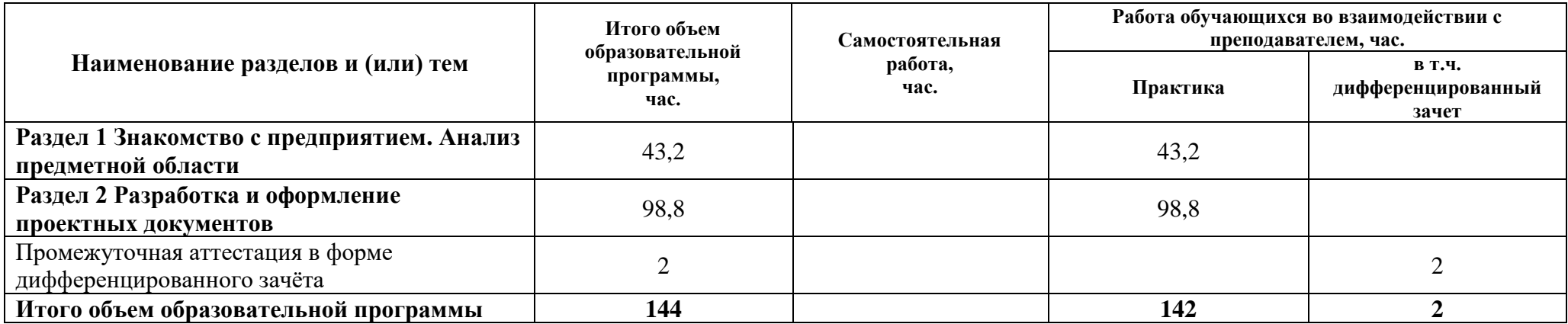

### **2.2 Распределение часов по курсам и семестрам**

### **Распределение часов по курсам и семестрам на базе основного общего образования (9 классов) Производственная практика: ПП.05.01 Производственная практика**

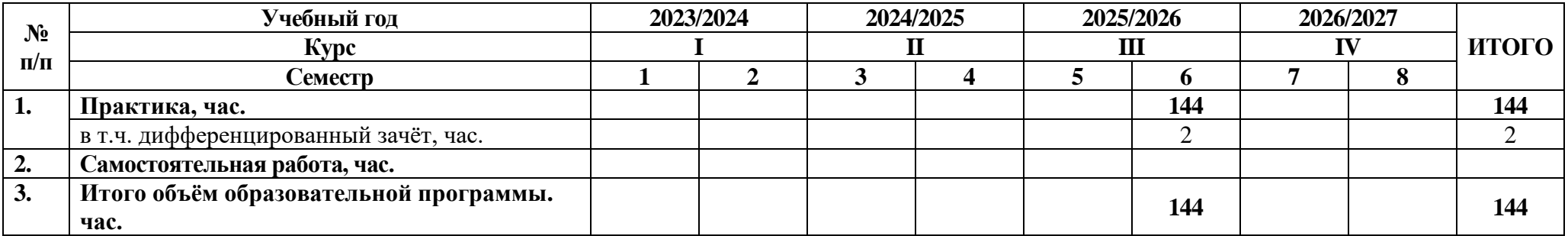

**Распределение часов по курсам и семестрам на базе основного общего образования (11 классов) Производственная практика: ПП.05.01 Производственная практика**

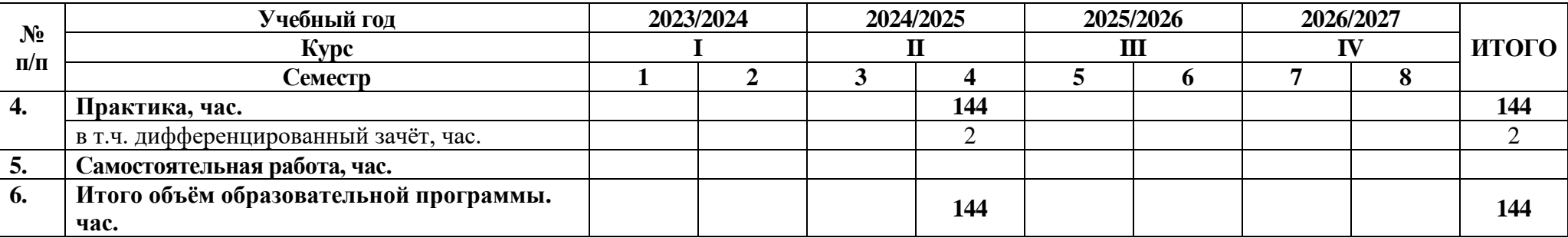

# **2.3 Тематический план и содержание программы**

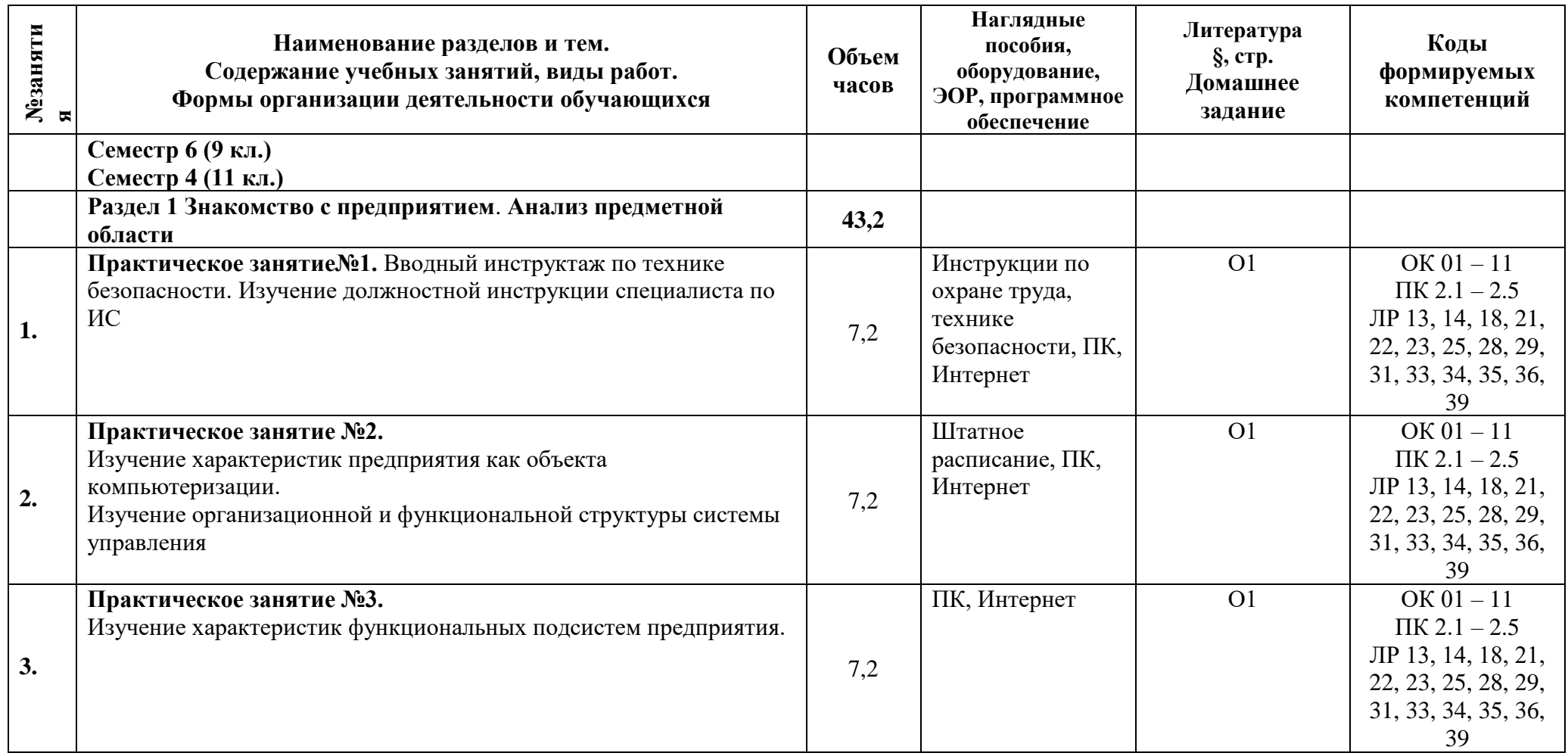

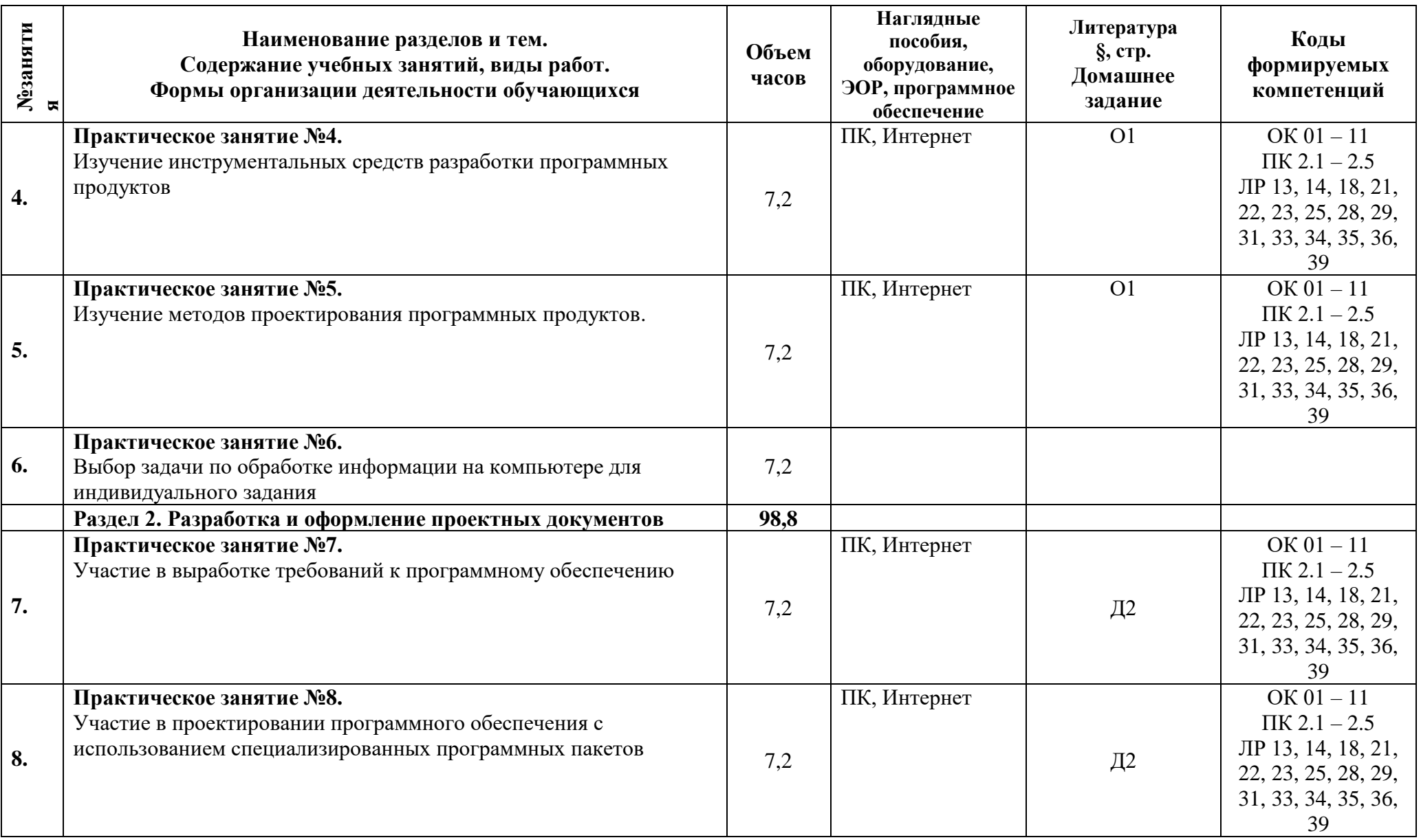

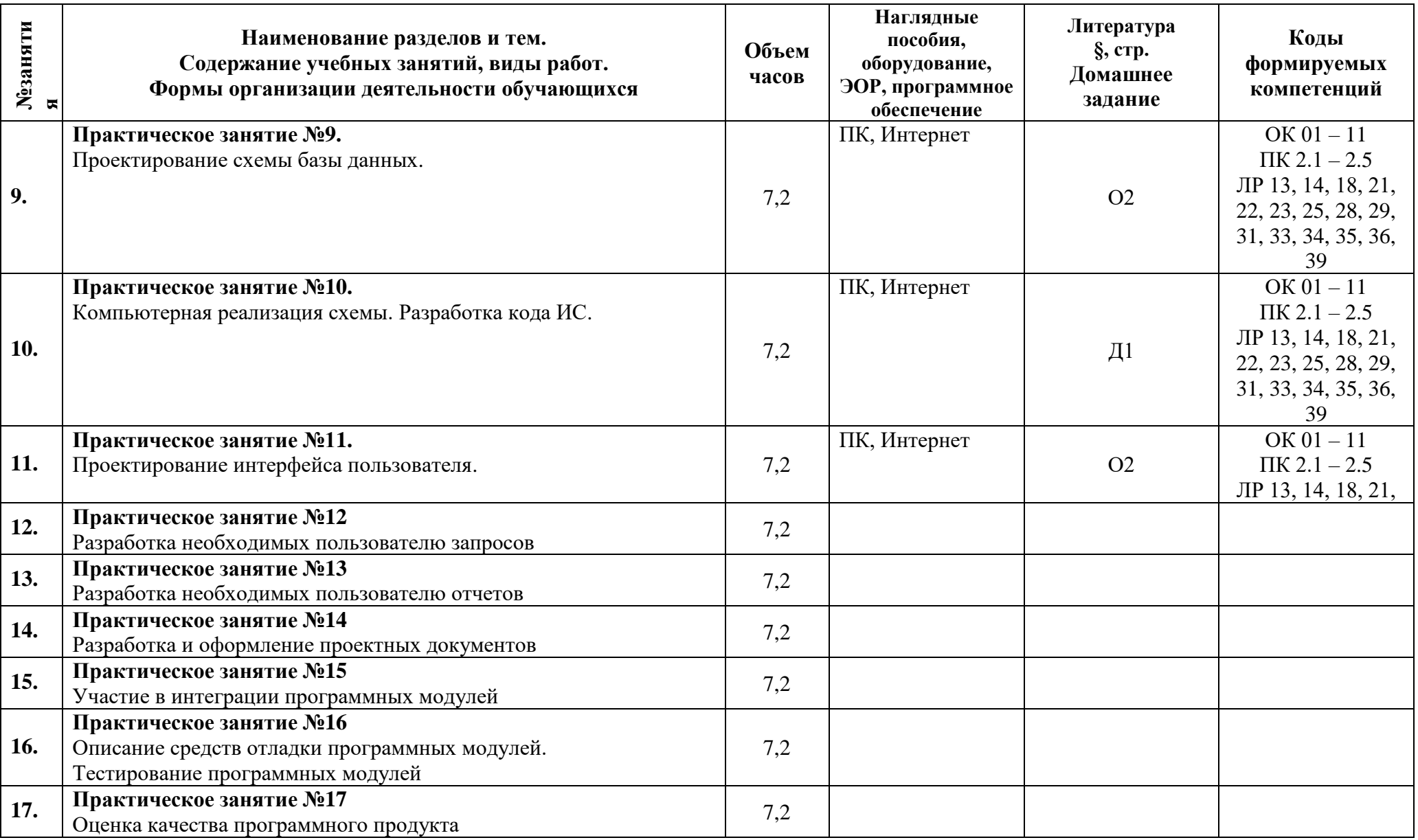

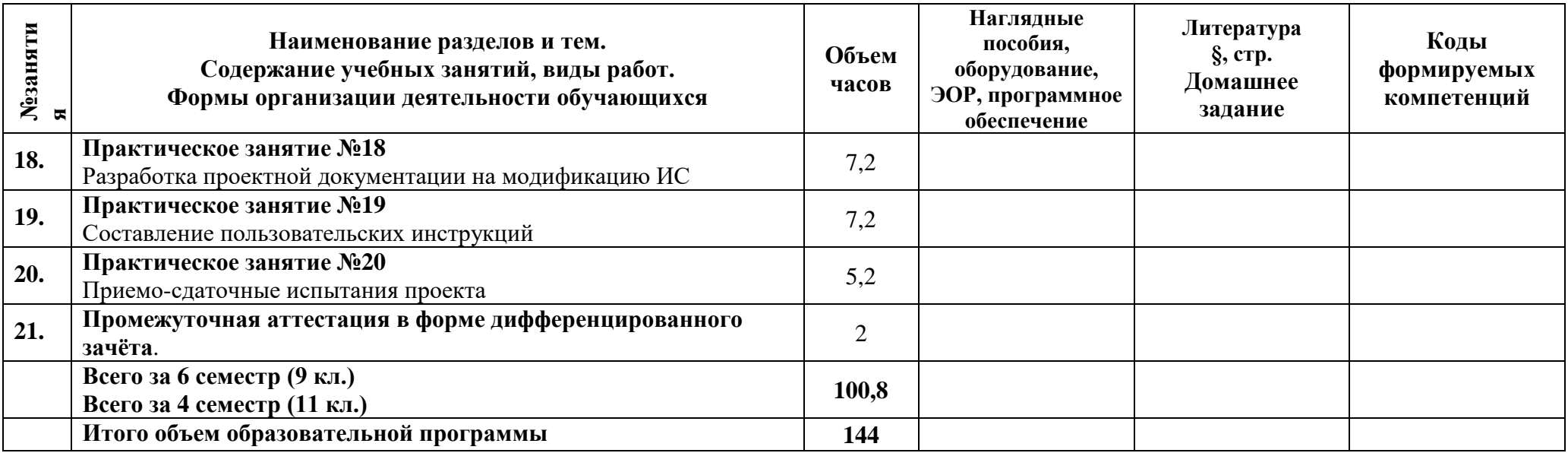

#### **3 Условия реализации программы**

#### **3.1 Материально-техническое обеспечение программы**

Реализация программы производственной практики по профилю специальности предполагает проведение практики в организациях различных организационно-правовых форм, производственная база которых соответствует требованиям ФГОС СПО.

#### **3.2 Информационное обеспечение программы**

Для реализации программы библиотечный фонд имеет печатные и/или электронные образовательные и информационные ресурсы, рекомендуемые для использования в образовательном процессе.

#### **Производственная практика: ПП.05.01 Производственная практика**

#### **Основная литература:**

**О1 Перлова О.Н**. Проектирование и разработка информационных систем (3-е изд., испр.) учебник. - М.: «Академия», 2020 - 256 с.

**О2 Перлова О.Н**. Соадминистрирование баз данных и серверов (2-е изд.) – М.: «Академия», 2020 – 304 с.

**О3 Рудаков А.В**. Технология разработки Программных продуктов (12-е изд.) учебник. – М.: «Академия», 2018 – 208 с.

#### **Дополнительная литература:**

**Д1 Поколодина Е.В.** Ревьюирование программных модулей (1-е изд.) учебник. – М.: «Академия», 2020 – 208 с.

**Д2** Устройство и функционирование информационной системы Федорова Г.Н. 2018

# **4 Контроль и оценка результатов освоения программы**

## **4.1 Результаты освоения, критерии и методы оценки программы**

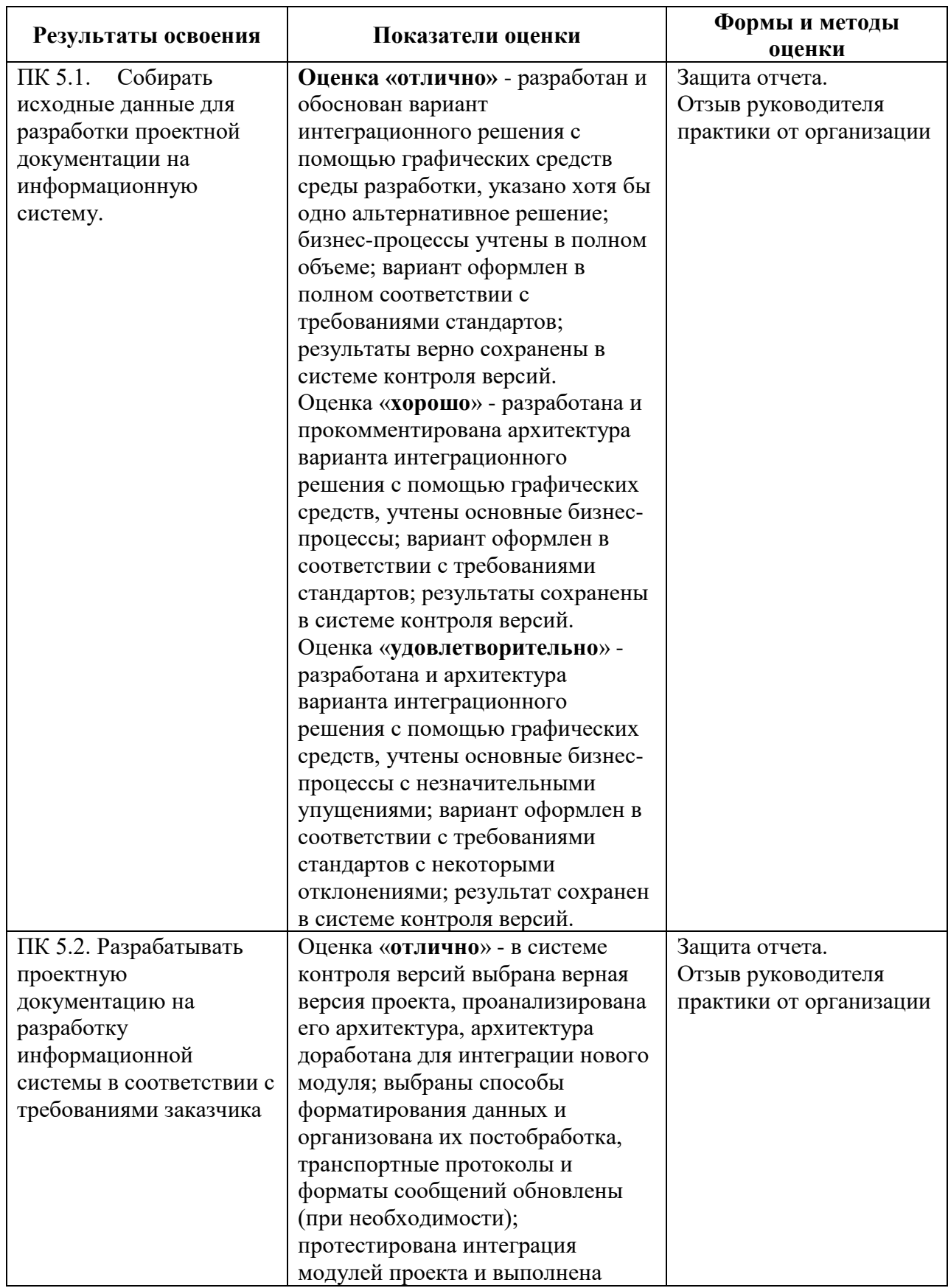

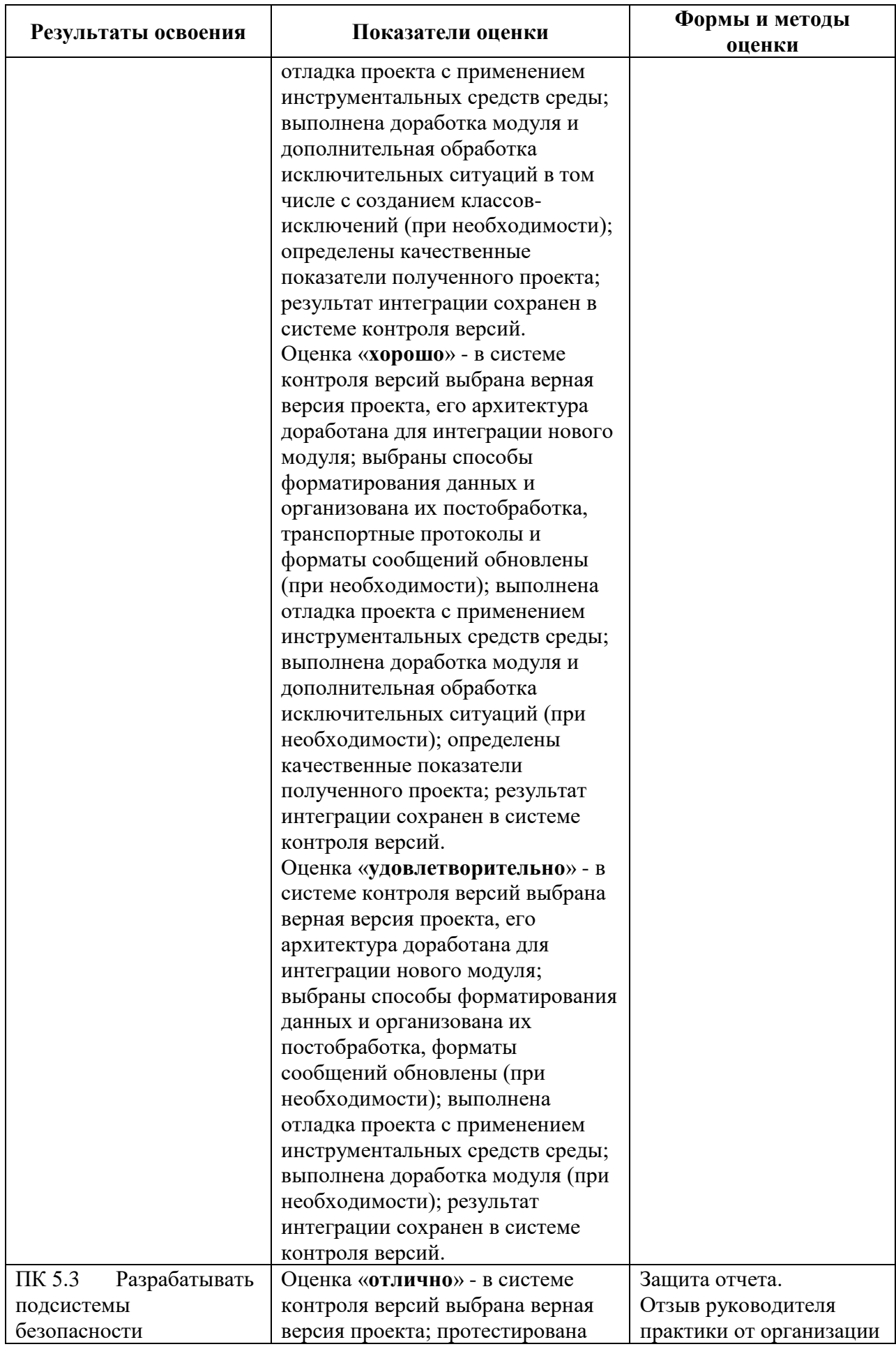

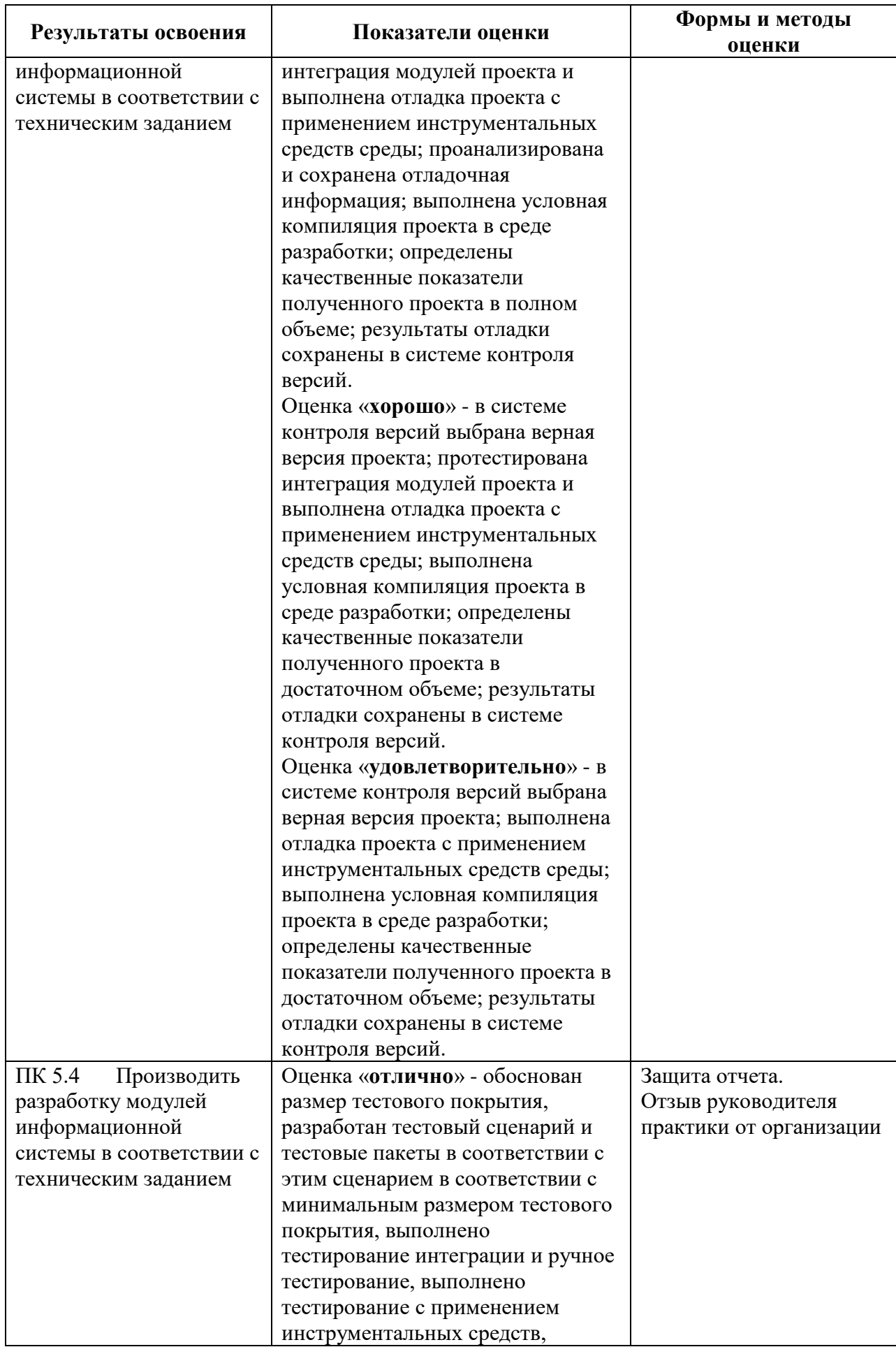

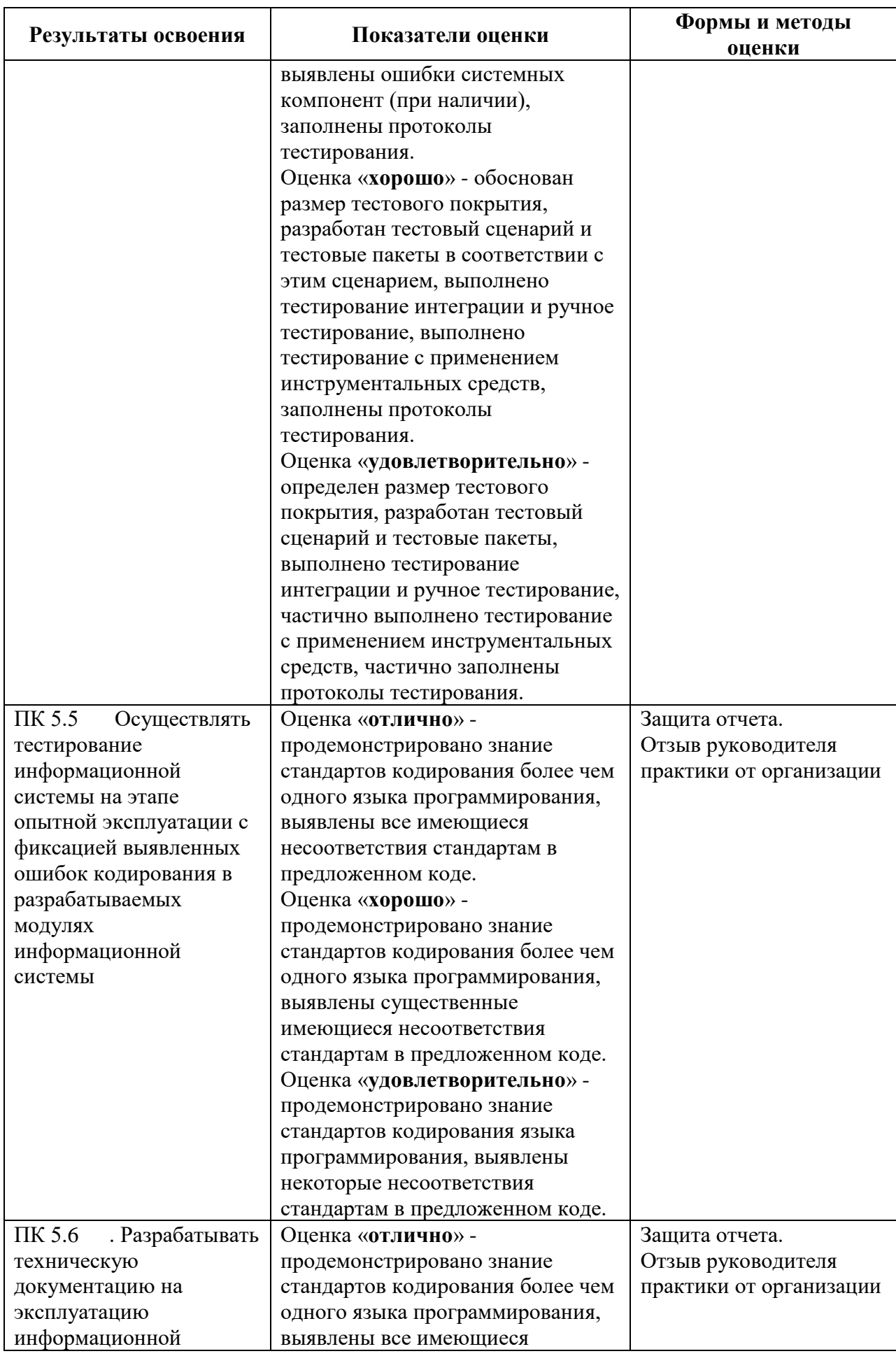

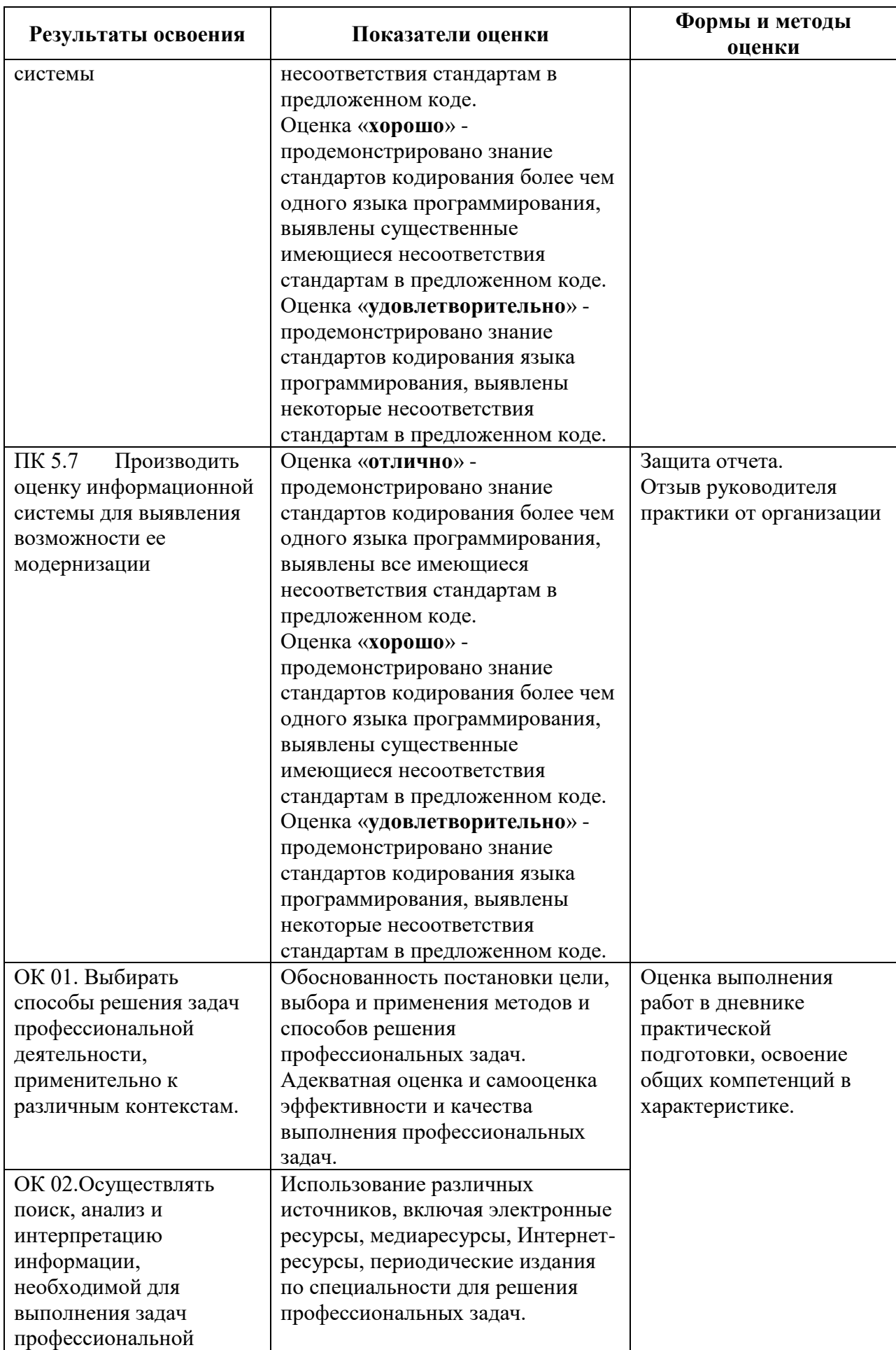

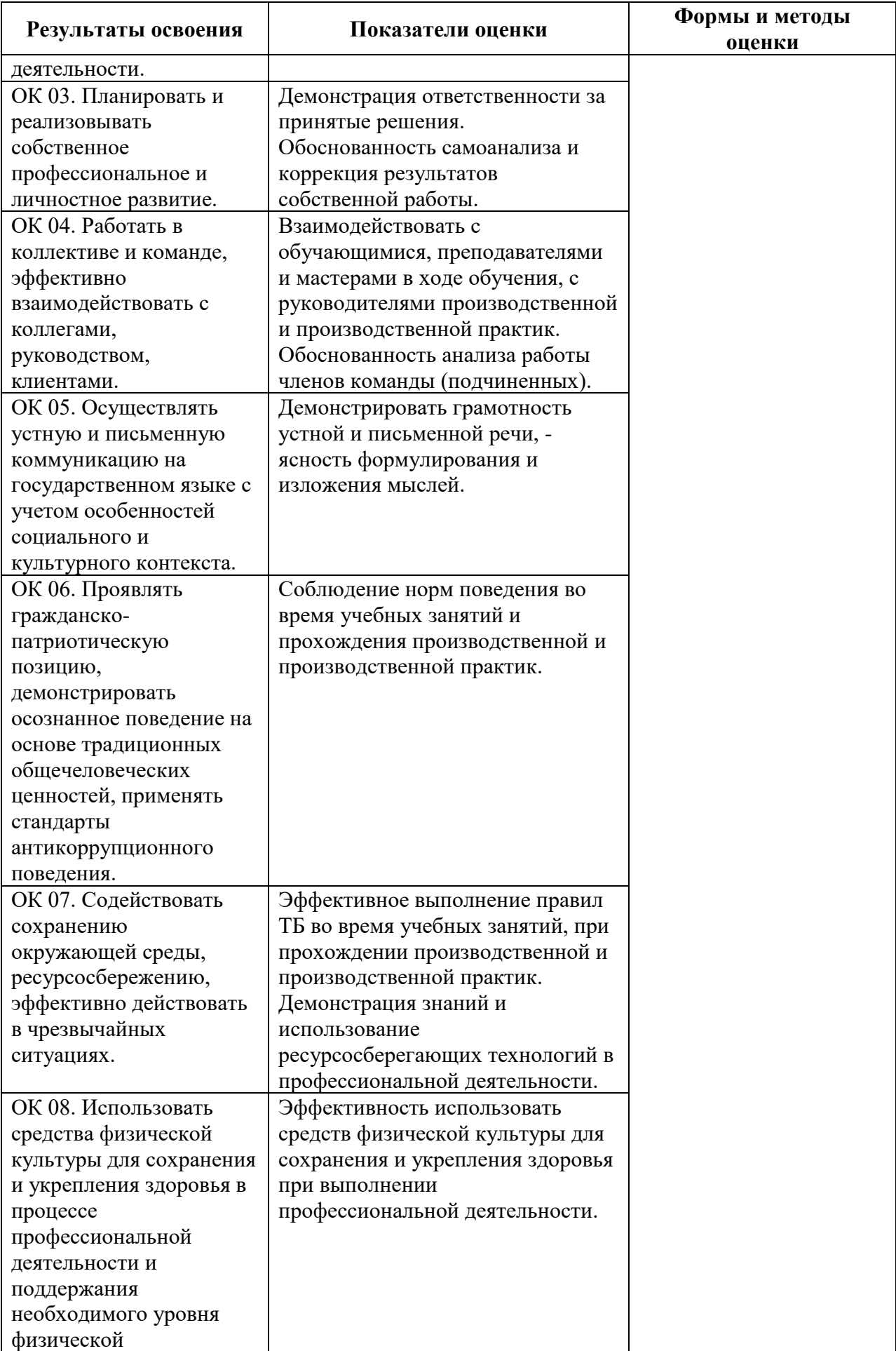

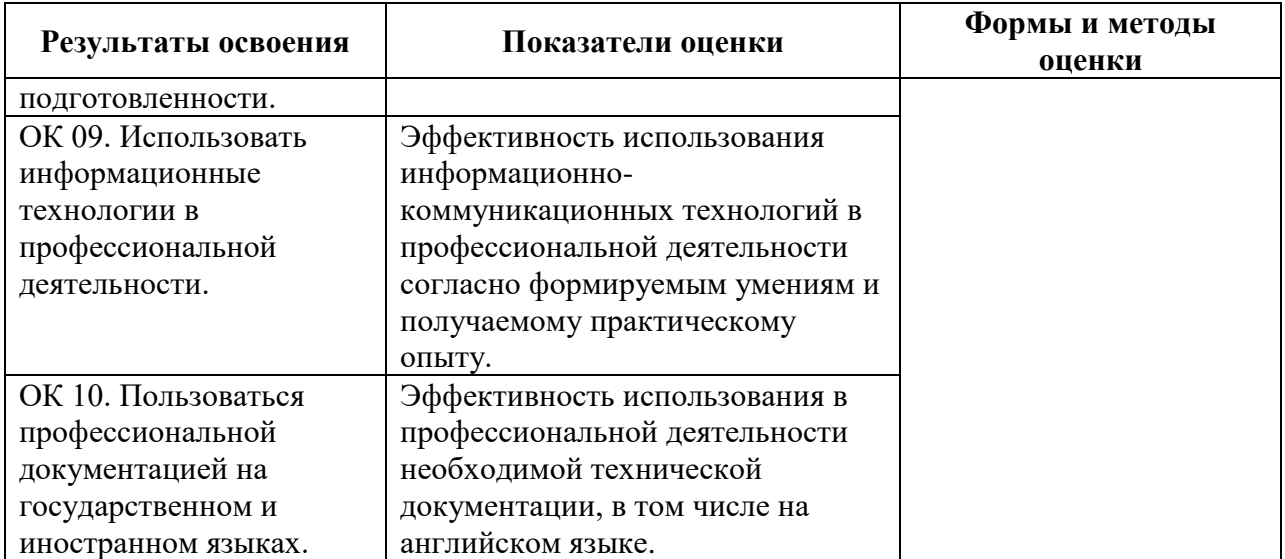

# **КОМПЛЕКТ КОНТРОЛЬНО-ОЦЕНОЧНЫХ СРЕДСТВ**

# Производственная практика: ПП.05.01 Производственная практика

## Специальность: 09.02.07 Информационные системы и программирование

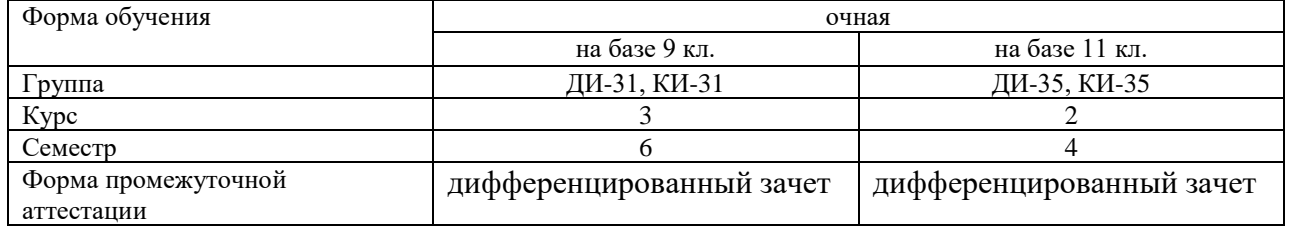

2023 г.

#### Разработчик:

Преподаватель СПб ГБПОУ «АТТ» Кошкин В.А.

Рассмотрено и одобрено на заседании цикловой комиссии № 5 «Информационные технологии»

Протокол № 8 от 09 марта 2023 г.

Председатель ЦКЧернова А.А.

Проверено:

Методист Жуковская А.В.

Зав. методическим кабинетом Мельникова Е.В.

Рекомендовано и одобрено: Методическим советом СПб ГБПОУ «АТТ» Протокол № 4 от 29 марта 2023 г.

Председатель Методического совета Вишневская М.В., зам. директора по УР

Акт согласования с работодателем № 2 от « 26 » апреля 2023 г.

Принято на заседании педагогического совета Протокол №5 от « 26 » апреля 2023 г.

Утверждено Приказом директора СПБ ГБПОУ «АТТ» № 872/149а от « 26 » апреля 2023 г.

### **1 Паспорт комплекта контрольно-оценочных средств**

#### **1.1 Общие положения**

Контрольно-оценочные средства (КОС) предназначены для контроля и оценки образовательных достижений обучающихся, освоивших программу по производственной практике ПМ.05 Проектирование и разработка информационных систем.

Комплект КОС включают контрольные материалы для проведения промежуточной аттестации в форме дифференцированного зачёта.

# **1.2 Распределение контрольных заданий по элементам умений и знаний**

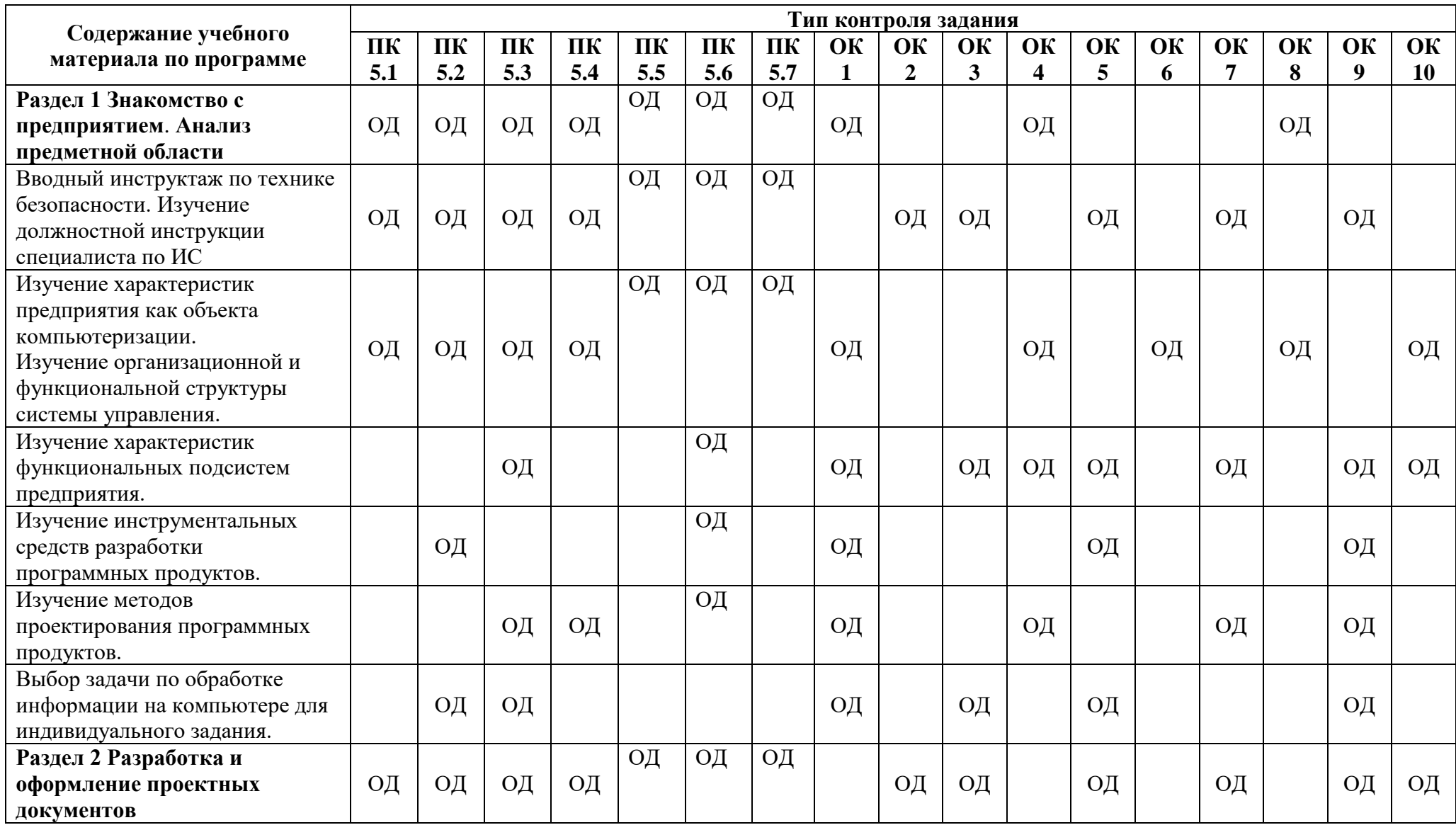

![](_page_23_Picture_380.jpeg)

![](_page_24_Picture_294.jpeg)

Условные обозначения:

ОД – оценка выполнения работ в дневнике практической подготовки на объектах предприятий; Х – освоение общих компетенций в характеристике; А – уровень освоения профессиональных компетенций в аттестационном листе; ПД – публичный доклад.

#### **2.1 Условия проведения**

Условия проведения: дифференцированный зачёт проводится в последний день практики индивидуально с каждым студентом в виде публичного доклада.

Условия приема: допускаются до сдачи дифференцированного зачёта студенты при наличии положительной характеристики по освоению общих компетенций, положительного аттестационного листа об уровне освоения профессиональных компетенций, своевременности представления дневника практической подготовки на объектах предприятий.

Перечень отчётной документации:

- дневник практической подготовки на объектах предприятий;

- характеристика по освоение общих компетенций;

- аттестационный лист об уровне освоения профессиональных компетенций.

Время проведения: не более 10минут на студента.

Требования к содержанию, объему, оформлению и представлению: по окончанию практики дневник практической подготовки на объектах предприятий подписывается на титульном листе руководителем практики со стороны предприятия и заверяется печатью предприятия (участка).

Характеристика пишется руководителем практики со стороны предприятия по окончанию практики, подписывается, и заверяется печатью предприятия (участка).

Аттестационный лист заполняется руководителем практики со стороны предприятия по окончанию практики, подписывается, и заверяется печатью предприятия (участка).

Публичный доклад выполняется в форме презентации согласно заданию на практику.

Презентация выполняется в Microsoft Office Power Point и должна быть не меньше 6-8 слайдов.

Первый слайд презентации должен быть титульным листом, на котором обязательно должны быть представлены:

- название учебного заведения;

- вид практики;

- группа обучающегося;

- фамилия, имя, отчество обучающегося;

- должность и фамилия, имя, отчество руководителя производственной практики.

Следующие слайды презентации являются содержанием, где изложена информация соответствующая теме презентации.

Оборудование: не используется.

Учебно-методическая и справочная литература: не используется.

Порядок подготовки: с условиями проведения и критериями оценивания студенты ознакамливаются на организационном собрании не позднее чем за неделю до выхода на практику.

Порядок проведения:

Дневник практической подготовки на объектах предприятий является основным документом, по которому студент отчитывается о выполнении программы практики. Во время прохождения практики студент ежедневно записывает в дневник выполняемые виды работ и подписывает у руководителя практики со стороны предприятия.

Информация для публичного доклада собирается студентом ежедневно во время прохождения практики. Презентация публичного доклада выполняется студентом по мере сбора информации.

Отчётная документация сдаётся руководителю практики со стороны академии.

Дифференцированный зачёт проводится в форме публичного доклада по вопросам программы практики.

#### **2.2 Критерии и система оценивания**

Оценка «отлично» ставится, если студент продемонстрировал высокий уровень выполнения видов работ профессиональной деятельности, предусмотренных программой практики:

- результат, полученный в ходе прохождения практики, в полной мере соответствует заданию;

- задание выполнено в полном объеме;

-продемонстрировал высокое качество выполнения отдельных заданий, предусмотренных планом прохождения практики.

Студент представил необходимые отчетные документы. Содержание отчетных документов, представленных студентом, отвечает всем требованиям программы практики:

- ход практики подробно отражен в дневнике, материал изложен системно, логично, достоверно;

- рекомендуемая оценка за практику от образовательной организации «отлично»;

-не нарушены сроки сдачи отчетных документов.

Доклад логически последовательный, содержательный, полный. Правильные и чёткие ответы на дополнительные вопросы.

Оценка «хорошо» ставиться, если студент продемонстрировал хороший уровень выполнения видов работ профессиональной деятельности, предусмотренных программой практики, но имели место отдельные замечания руководителей практики.

Студент представил необходимые отчетные документы. Содержание отчетных документов, представленных студентом, в целом отвечает требованиям программы практики, но изложение материала имеет недостатки (недостаточно подробное и т.п.) при этом:

- качество выполнения работ требованиям организации в аттестационном листе по практике;

- рекомендуемая оценка за практику от организации «хорошо»;

- не нарушены сроки сдачи отчетных документов.

Доклад последовательный, не достаточно полный. Ответ на большинство дополнительных вопросов.

Оценка «удовлетворительно» ставится, если студент продемонстрировал удовлетворительный уровень выполнения видов работ профессиональной деятельности, предусмотренных программой практики, имели место серьезные замечания руководителей практики.

Основанием для выставления оценки «удовлетворительно» является наличие одного из нижеперечисленных критериев:

- результат, полученный в ходе выполнения практики, не в полной мере соответствует заданию;

- задание выполнено в меньшем объеме;

- в ходе прохождения практики имелись серьезные замечания со стороны руководителей практики.

Студент представил не все отчетные документы. Содержание отчетных документов, представленных студентом, имеет существенные недостатки (бессистемное изложение материала и т.п.) при этом:

- качество выполнения работ частично соответствует требованиям организации в аттестационном листе по практике;

- рекомендуемая оценка за практику от организации «удовлетворительно»;

- нарушены сроки сдачи отчетных документов.

Доклад непоследовательный, не полный. Ответы на вопросы неточные, наличие ошибок.

Оценка «неудовлетворительно» ставиться, если студент не выполнил виды работ профессиональной деятельности, предусмотренных программой практики, что нашло отражение в отзыве - характеристике руководителя от принимающей организации.

Основанием для выставления оценки «неудовлетворительно» является наличие одного из нижеперечисленных критериев:

- задание студентом не выполнено;

- качество выполнения работ не соответствует требованиям организации в аттестационном листе по практике.

Студент не представил отчетные документы. Содержание отчетных документов, представленных студентом, не отвечает требованиям программы практики.

До защиты студент не допускается.

### **3 Пакет экзаменующегося**

### **3.1 Перечень отчётной документации**

- 1) Дневник практической подготовки на объектах предприятий
- 2) Характеристика по освоению общих компетенций
- 3) Аттестационный лист об уровне освоения профессиональных компетенций

Все документы должны быть заверены подписью руководителя практики со стороны предприятия и печатью предприятия.